<<AutoCAD

<<AutoCAD >>

- 13 ISBN 9787115103154
- 10 ISBN 7115103151

出版时间:2002-6

页数:180

PDF

更多资源请访问:http://www.tushu007.com

, tushu007.com

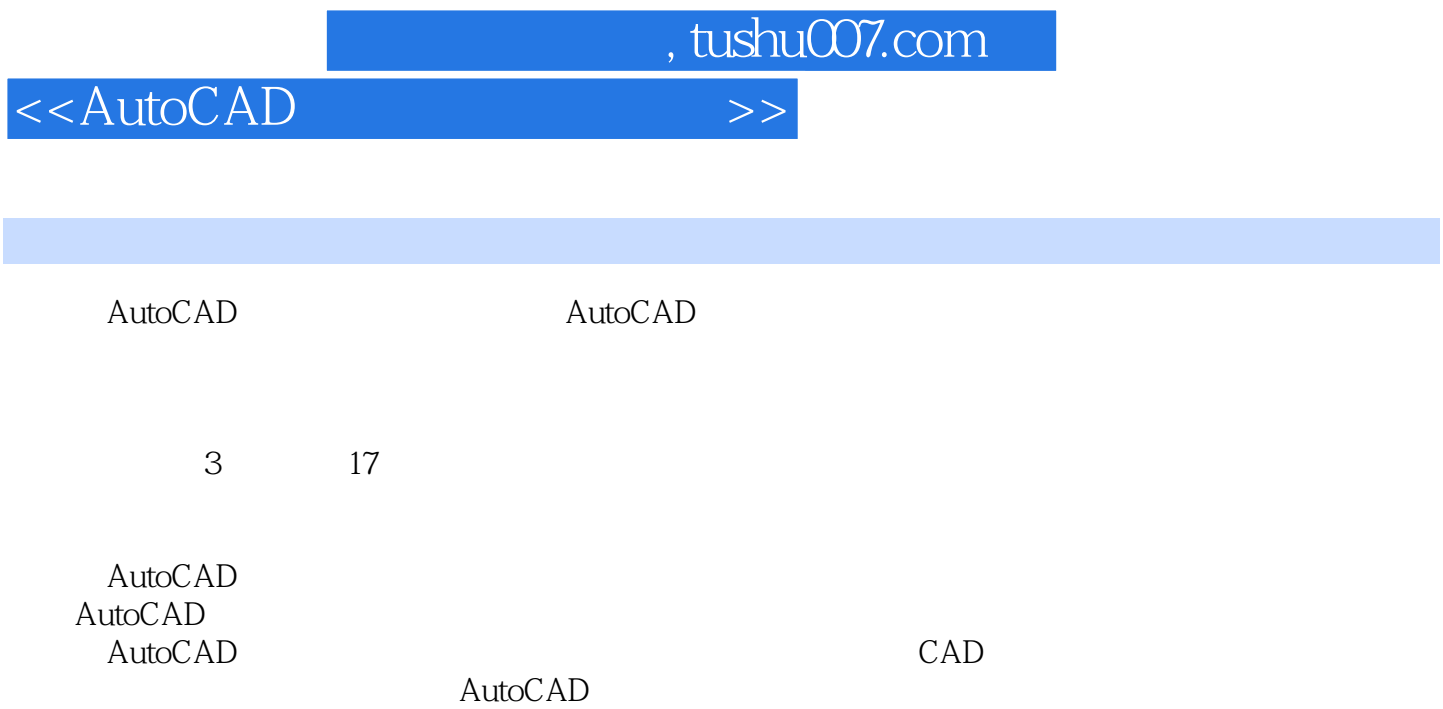

<<AutoCAD

 $16$ 

179

41.3<br>  $11$ <br>  $111.9$ <br>  $151.13$ <br>  $2426$ <br>  $2426$ <br>  $2527$ <br>  $24331$ <br>  $31.2$ <br>  $51.4$ <br>  $121.10$ <br>  $131.11$ <br>  $172.2$ <br>  $262.8$ <br>  $272.9$ <br>  $272.9$ <br>  $3131$ <br>  $3132$ <br>  $3132$ <br>  $3131$ <br>  $3132$ <br>  $3132$ <br>  $3133$ <br>  $4136$ <br>  $43$ <br>  $43$  $1 \qquad \qquad$  $81.7$ 141.12  $\alpha$ 282.10  $\overline{3}$  $\begin{array}{cccc} & & & & & 3131 & & & 3132 \\ 3835 & & & & & 4136 \\ 4741 & \text{OFFSET} & & & & 4742 & \text{LINE} & \text{PLINE} \\ 5044 & \text{XLINE} & & & 5145 & & 5346 \\ 5648 & & & & 5749 & & & 58410 \end{array}$ 43 4 494.3 544.7  $\begin{array}{cccccc} 5044 & \text{XI/NK} & 5145 & 548 & 5447 & 5447 \\ 6948 & 60 & 5 & 66 & 6781 & 6082 & 6352 \\ 6953 & 66 & 6 & 6781 & 6762 & 71 & 7 \\ 6864 & 7672 & 6955 & 7036 & 71 & 7 \\ 7876 & 7777 & 7878 & 8779 & 747.4 \\ 807.11 & 85 & 8 & 8781 & 807.12 & 877.3 \\ 88 & 8 & 8$  $\{$  $115 \quad 1$ 143

17817.

, tushu007.com

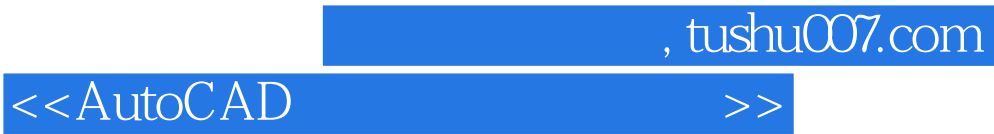

本站所提供下载的PDF图书仅提供预览和简介,请支持正版图书。

更多资源请访问:http://www.tushu007.com